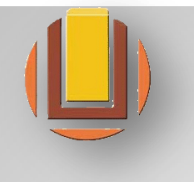

**Universidade Federal do Rio Grande Escola de Química e Alimentos Engenharia de Alimentos Análise Sensorial e Controle de Qualidade**

# **PROGRAMAS DO CONTROLE DE QUALIDADE**

### **Prof. Dra. Janaína Fernandes Medeiros Burkert**

## Controle do Processo

- Carta Controle  $\rightarrow$  sistema gráfico;
- Controle fabricação  $\rightarrow$  exercido  $\rightarrow$  processo produtivo;
- Objetivo  $\rightarrow$  manter qualidade  $\rightarrow$  s/ itens fora especificação;
- Verificação controle  $\rightarrow$  extração amostras;

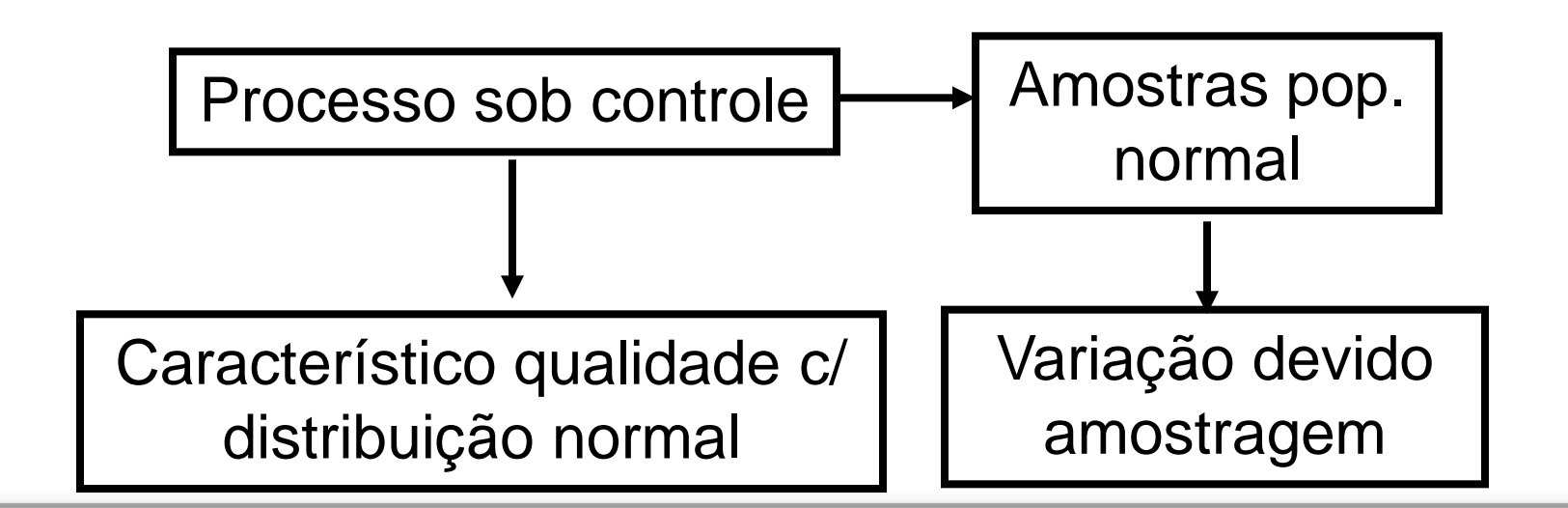

-Gráficos de controle: Verificar quais valores da amostragem estão fora do padrão considerado.

*Gráfico de controle de variáveis – Quantidades (APPCC)*

Gráfico de Médias

Gráfico de Desvio padrão

Gráfico da Amplitude

*Gráficos de Controle de Atributos: Qualidade (5S)*

Gráfico de fração defeituosa (p)

Gráfico do número de itens defeituosos na amostra "n" (c)

Gráfico do número de defeitos por unidade (U)

Gráfico do número de defeitos em uma amostra (np)

### - Distribuição normal  $\rightarrow$  estatística indispensável controle

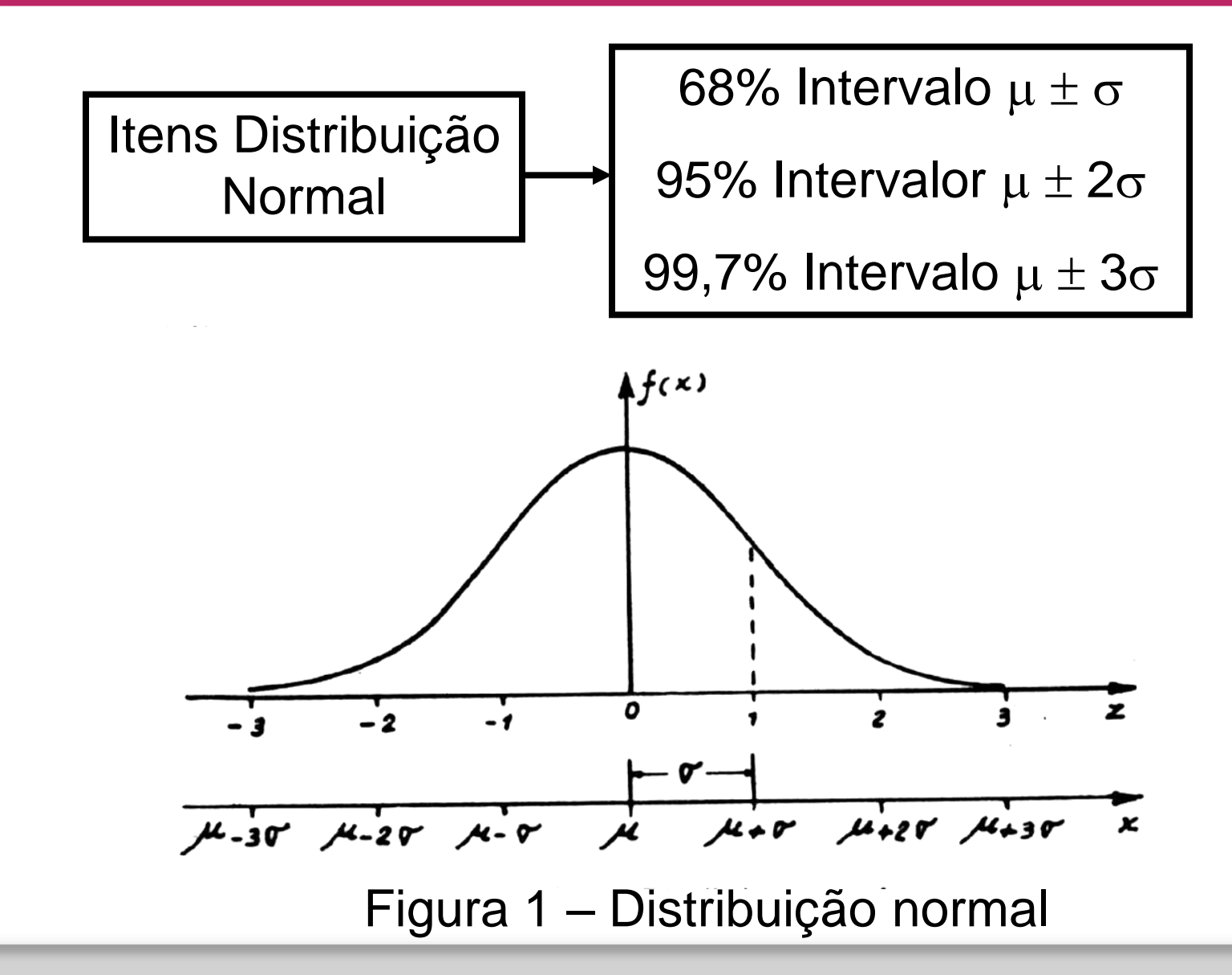

# Gráficos de Controle

- Distribuição normal;
- Instrumento diagnóstico;
- Abscissas  $\rightarrow$  n  $^{\circ}$  ordem cronológica amostra ou sequência extrações  $\rightarrow$  associada tempo;
- $\text{-}$  Ordenadas  $\rightarrow$  característico qualidade  $\rightarrow$  variável ou atributo;
- Escala vertical  $\rightarrow$  LM, LSC, LIC.

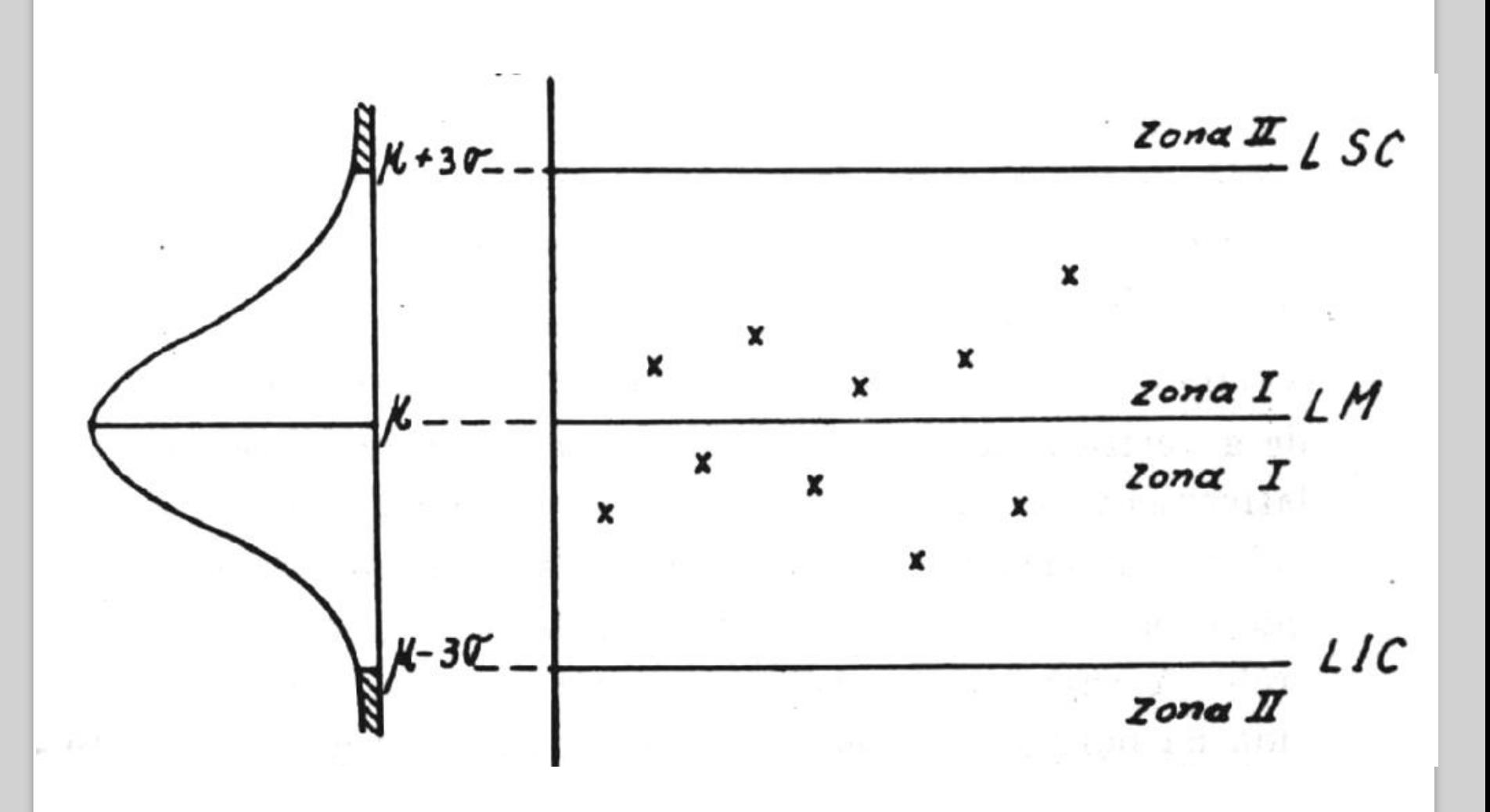

Figura 2 – Esquema geral dos gráficos de controle (sistema americano)

# Tipos de Gráficos de Controle

-Controle de Variáveis  $\rightarrow$  Característica  $\rightarrow$  medida

- [ ];
- Índice peróxido;
- Peso.

-Controle de Atributo  $\rightarrow$  presença/ausência defeitos

- Nº ñ conformidades;
- Cor do óleo;
- Visceras;
- Pele.

-Controle de Variáveis:

- Média;
- Desvio Padrão;
- Amplitude.
- -Controle de Atributos:
	- Fração Defeituosa p;
	- Número Total de Defeituosos na Amostra;
	- Defeitos por Unidade;
	- Número "C" de Defeitos na Amostra.

## Controle de Variáveis

- Utiliza sistema norte-americano (ASA e ASTM);
- Base  $\rightarrow$  intervalo 3 sigma;
- Limites Controle:

Média  $\mu_{x} \pm 3 \sigma_{x}$ 

Desvio Padrão  $\mu_s \pm 3 \sigma_s$ 

Amplitude  $\mu_r \pm 3 \sigma_r$ 

- Probabilidade pto Zona II: 0,003

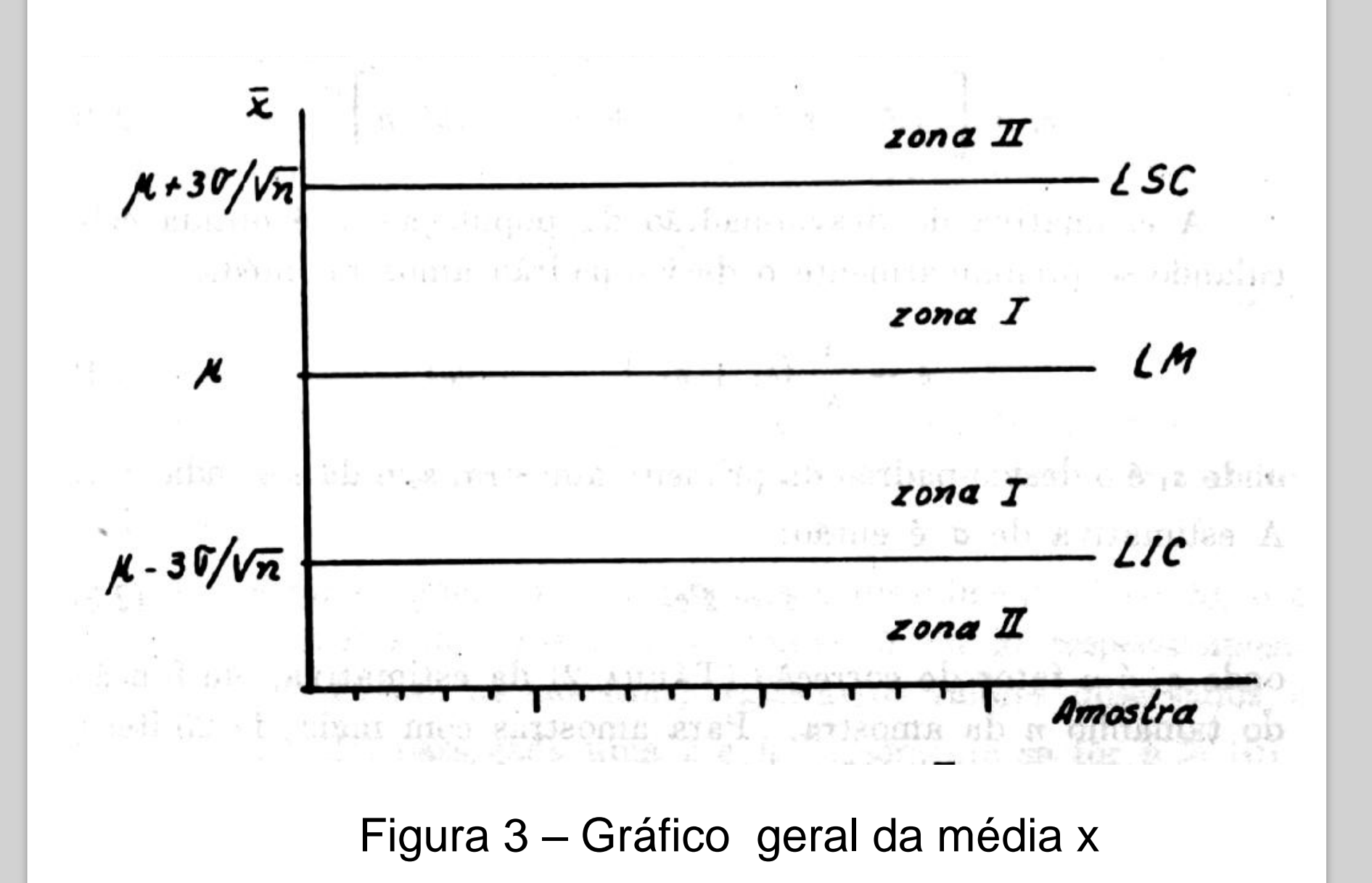

- Gráfico da Média
- a) Dados  $\mu$  e  $\sigma$

Média µ Desvio-padrão o Amostras extraídas População Normal

$$
LM = \mu_x = \mu
$$
  
\nLSC =  $\mu + A\sigma$   $A = \frac{3}{\sqrt{n}}$   $\sigma_x = \frac{\sigma}{\sqrt{n}}$   
\nLSC =  $\mu - A\sigma$ 

*Exemplo*: Dados μ e σ (Gráfico da Média)

 $n = 5$  itens  $\mu = 5,60$  $σ = 0,05$  $A = 3 = 1,342$ √n

$$
LM = \mu = 5,60
$$
  
LSC =  $\mu + A\sigma$   
LSC = 5,60 + 1,342x0,05 = 5,667  
LIC =  $\mu - A\sigma$   
LIC = 5,60 -1,342x0,05 = 5,533

```
b) Desconhecidos \mu e \sigma
```

```
Estimativas: k=25 n=4 (itens)
k=20 n=5
```
- Estimativa da Média

$$
x = \frac{1}{k}(x_1 + x_2 + \dots + x_k)
$$
  
LM=x

**Amplitude Amostral** 

$$
R = (R_1 + R_2 + \dots + R_k) / k
$$
  

$$
\sigma = \frac{R}{d_2}
$$
  
LSC = x + A<sub>2</sub>.R

$$
LIC = x - A_2.R
$$

Estimativa pela amplitude

$$
\overline{X} = \frac{2815.2}{20} = 140,76 = LM
$$
  
\n
$$
\overline{R} = \frac{174}{20} = 8,70 = LM
$$
  
\nLSC = 140,76 + 0,557 × 8,70 = 145,78  
\nLIC = 140,76 - 0,557 × 8,70 = 135,74

#### Elimina 6 e 10

$$
\bar{X} = \frac{2534}{18} = 140,78
$$

$$
\bar{R} = \frac{158}{18} = 8{,}78 = LM
$$

$$
LSC = 140,78 + 0,557 \times 8,78 = 145,85
$$

$$
LIC = 140,78 - 0,557 \times 8,78 = 135,71
$$

Estimativa 
$$
\sigma = \frac{\bar{R}}{d_2} = \frac{8,78}{2,326} = 3,77
$$

$$
\begin{aligned} \text{Norma: } \mu &= 140,78\\ \sigma &= 3,77 \end{aligned}
$$

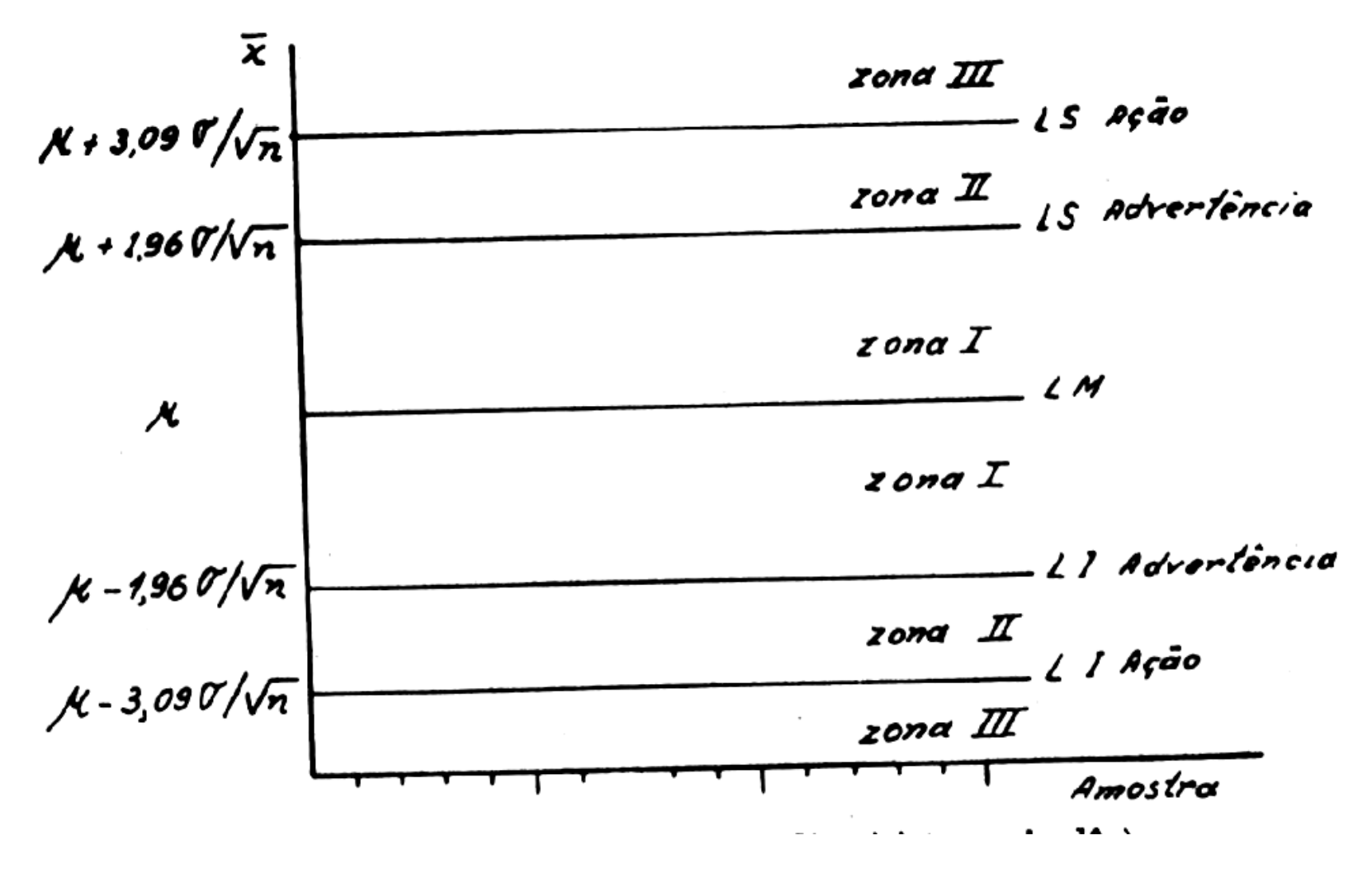

FIGURA 4 – Gráfico da média (sistema inglês)

*Distribuição*  $\longrightarrow$  não caracterizar apenas valor médio  $\longrightarrow$ necessário medida dispersão em torno da média

*Gráfico média*  $\rightarrow$  não suficiente  $\rightarrow$  valores afastados média

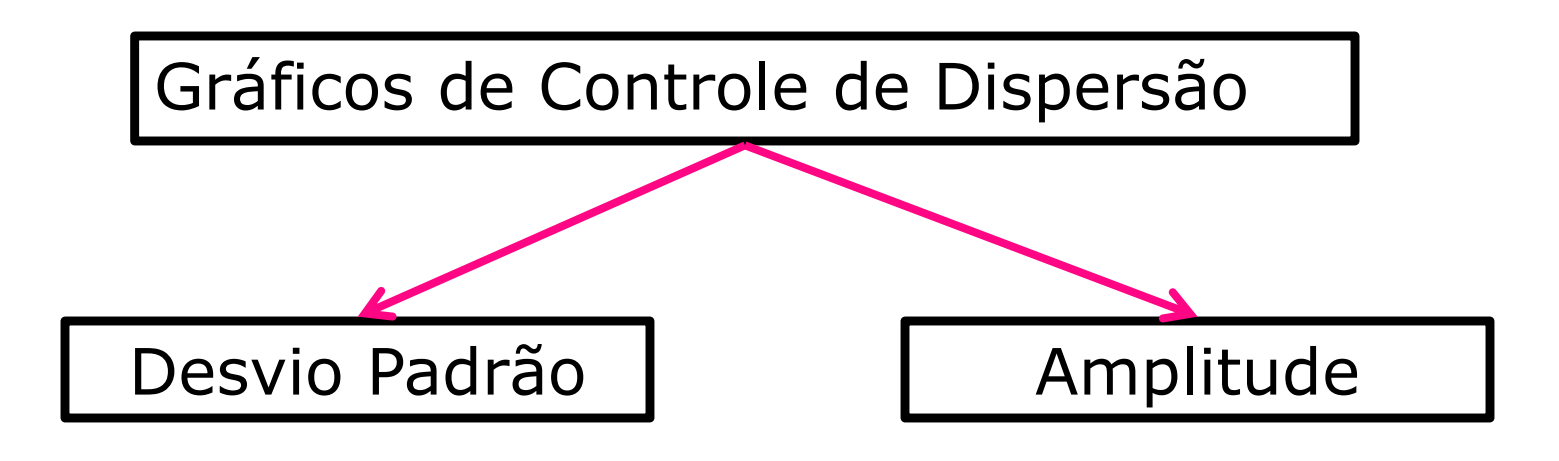

- Estimativa do desvio-padrão Média e desvio padrão desconhecido (Gráfico do Desvio padrão)

Desvio Padrão Amostral

$$
s = \frac{1}{k}(s_1 + s_2 + \dots + s_k) \qquad \sigma = \frac{s}{c_2}
$$

n>25 
$$
c_2=1,00
$$
  

$$
A_1 = \frac{3}{c_2\sqrt{n}}
$$

$$
LSC=x + A_1.s
$$
  
LIC=x - A<sub>1</sub>.s

- Estimativa do Desvio-padrão

$$
s = \{1 \pm \frac{3}{c_2\sqrt{2n}} [2(n-1) - 2nc_2^2]^{1/2}\}
$$

$$
B_3 = 1 - \frac{3}{c_2 \sqrt{2n}} [2(n-1) - 2nc_2^2]^{1/2}
$$

$$
B_4 = 1 + \frac{3}{c_2\sqrt{2n}} [2(n-1) - 2nc_2^2]^{1/2}
$$

$$
LM = s
$$
  
LLIC = B<sub>3</sub>.s  
LSC = B<sub>4</sub>.s

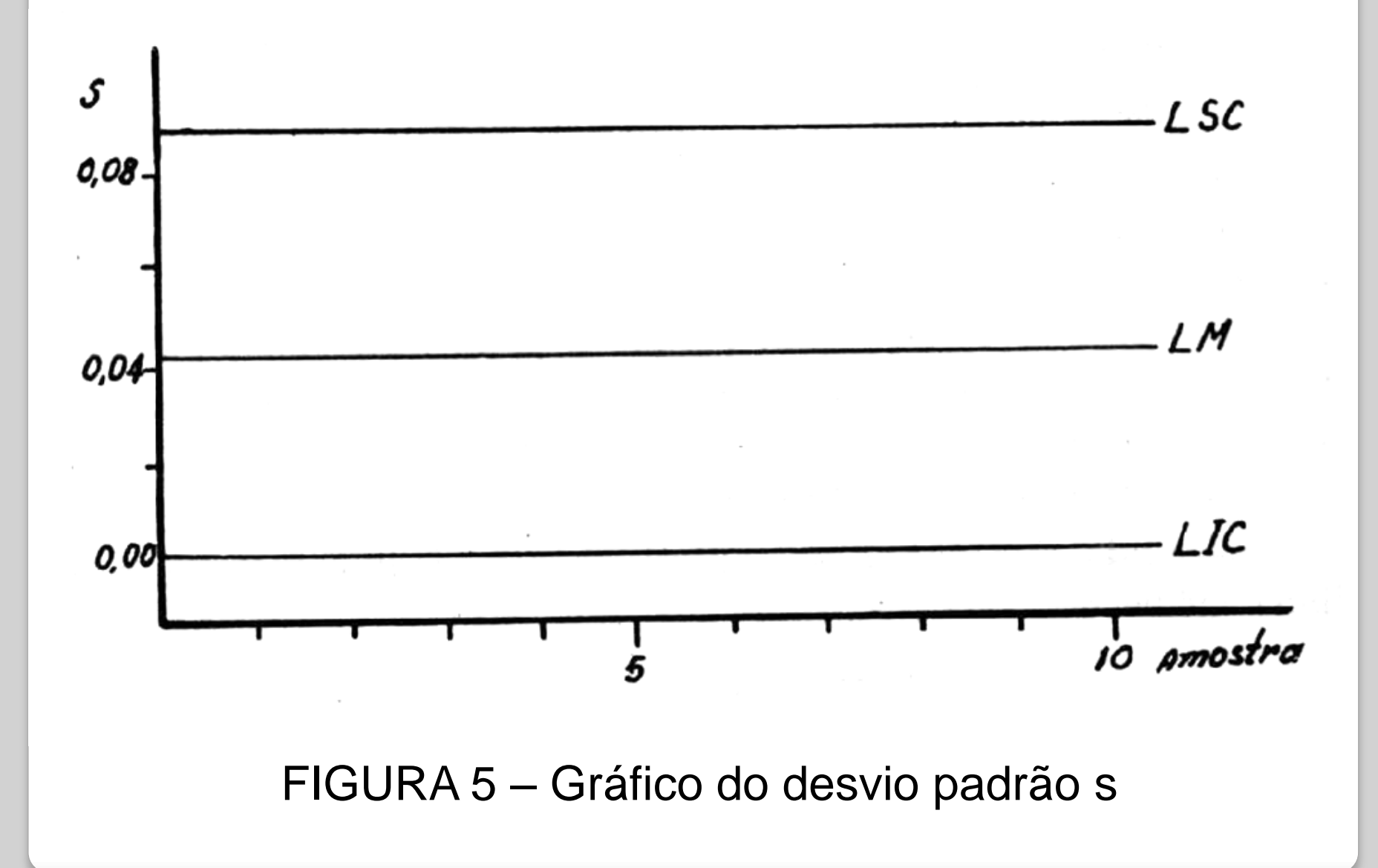

#### *Exemplo:* Média e desvio padrão conhecido (Gráfico do Desvio padrão)

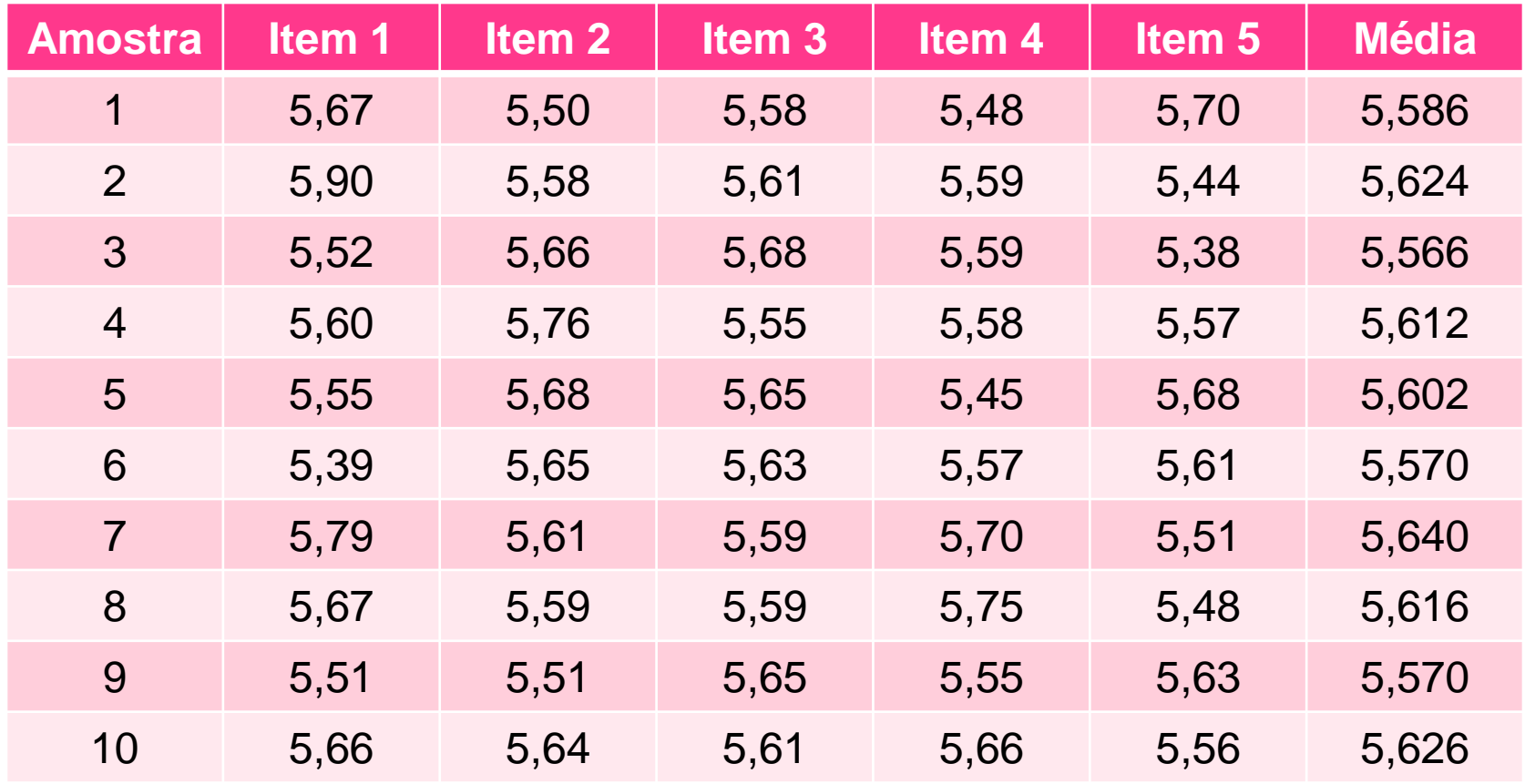

 $LM = C2\sigma$  $LIC = B1\sigma$  $LSC = B2\sigma$  $K = 10$  $n = 5$  $\mu = 5,6$  $σ = 0,05$ 

LM =  $C_2\sigma$  = 0,8407 x 0,05 = 0,042

 $LIC = 0 \times 0,05 = 0$ 

 $LSC = 1,756 \times 0,05 = 0,088$ 

## - Gráfico da Amplitude

- Cálculo amplitude  $\rightarrow$  + simples desvio padrão;
- Aproximação normal satisfatória  $\rightarrow$  amostra máximo 10 itens;

$$
LM = \mu_R = d_2 \cdot \sigma \qquad \sigma_R = d_3 \cdot \sigma
$$

$$
d_2 \cdot \sigma \pm 3d_3 \cdot \sigma = (d_2 \pm 3d_3) \cdot \sigma
$$

$$
D_1 = d_2 - 3d_3
$$
  
\n $D_2 = d_2 + 3d_3$   
\nLIC =  $D_1 \cdot \sigma$   
\nLSC =  $D_2 \cdot \sigma$ 

#### Média e desvio desconhecidos **ESCREVER**

$$
\bar{X} = \frac{2815.2}{20} = 140,76 = LM
$$
  
\n
$$
\bar{R} = \frac{174}{20} = 8,70 = LM
$$
  
\nLSC = 140,76 + 0,557 × 8,70 = 145,78  
\nLIC = 140,76 - 0,557 × 8,70 = 135,74

# Controle de Atributos

- Presença defeito  $\rightarrow$  peça defeituosa;
- Ñ considera intensidade;
- Apenas 1 gráfico  $\rightarrow$  + econômico;
- Único  $\rightarrow$  característico qualidade ñ mensurável;
- Critério p/ defeituoso  $\rightarrow$  lista.

-Recomendável:

- Nº característicos cada peça  $\uparrow$ ;
- s/ intensidade medida  $\rightarrow$  passa-ñ-passa;
- Medida defeito  $\rightarrow$  antieconômica  $\rightarrow$  custo peça;
- Qualidade  $\rightarrow$  inspeção visual.

## - Gráfico da Fração Defeituosa p

- Peças: Perfeitas x Defeituosas;

 $p = d/n = Peças$  defeituosas/ Total peças

$$
\text{LSC} = p + 3 \text{ raiz } p(1-p)/n
$$
\n
$$
\text{LIC} = p - 3 \text{ raiz } p(1-p)/n
$$

#### *Ex:* Gráfico da fração defeituosa (fração não conforme)

Quadro 1: Fração defeituosa (resultados de 25 amostras; n = 50 peças)

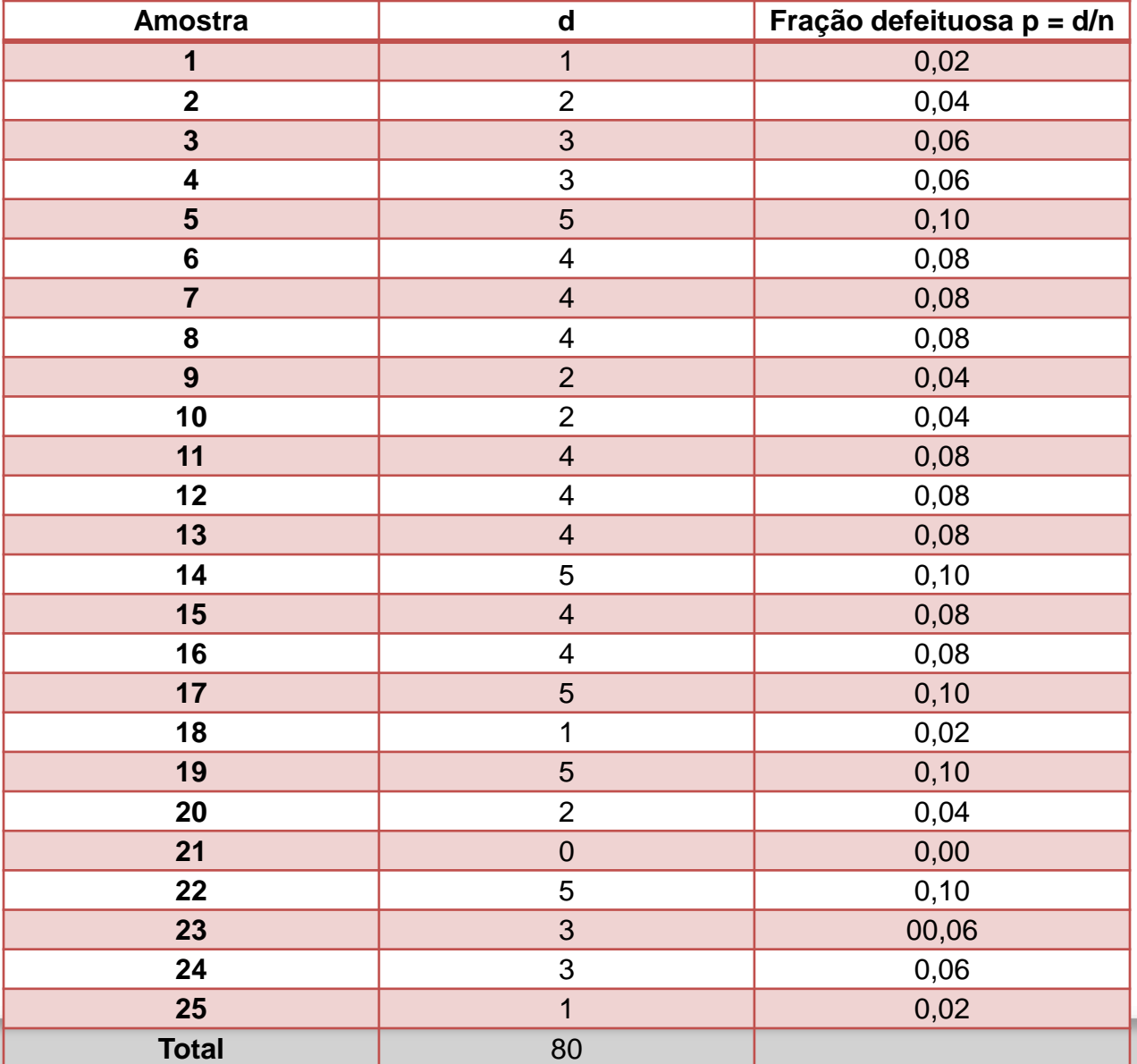

$$
p = \frac{\sum d}{n x k}
$$
 LSC = LIC = p ± 3 $\sqrt{p(1-p)/n}$ 

$$
p = \frac{80}{1250} = 0,064
$$

LSC = 0,064 + 3 
$$
\sqrt{(0.064 \times 0.936)/50}
$$
  
LSC = 0,064 + 0,105 = 0,169

$$
LIC = 0,064 - 0,105 = - \dots = 0
$$

## - Gráfico do Número Total de Defeituosos "np"

- Amostras = tamanho n;
- Equivalente gráfico p;
- Alteração escala ordenadas.

$$
LM = n.p
$$

$$
LIC = np - 3\sqrt{np(1-p)}
$$

$$
LSC = np + 3\sqrt{np(1-p)}
$$

-Gráfico de Defeitos por Unidade "u" (não conformidades por unidade)

Gráfico de controle para não conformidades por unidade

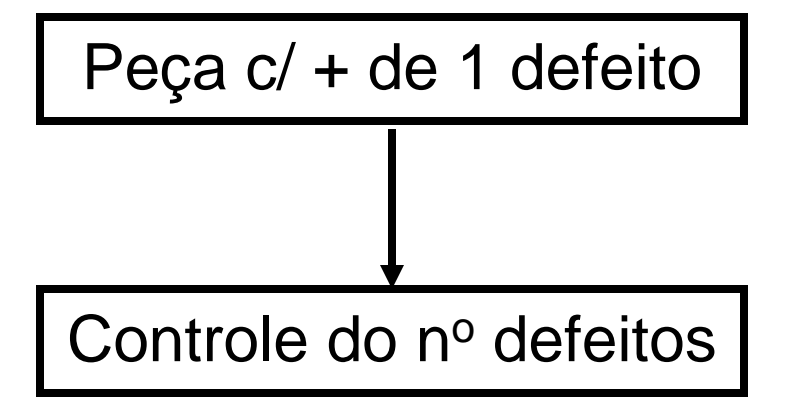

- Unidade Produto  $\rightarrow$  comp./área  $\rightarrow$  defeitos/m;
- Recomendado  $\rightarrow$  produto c/ várias partes  $\rightarrow$  muitos característicos qualidade.

 $u =$ Nº total defeitos em todas amostras

Nº total de unidades em todas as amostras

$$
LIC = u - 3\sqrt{u}
$$

$$
LSC = u + 3\sqrt{u}
$$

#### *Exemplo*: Número de defeitos por unidade em 25 latas de sardinha

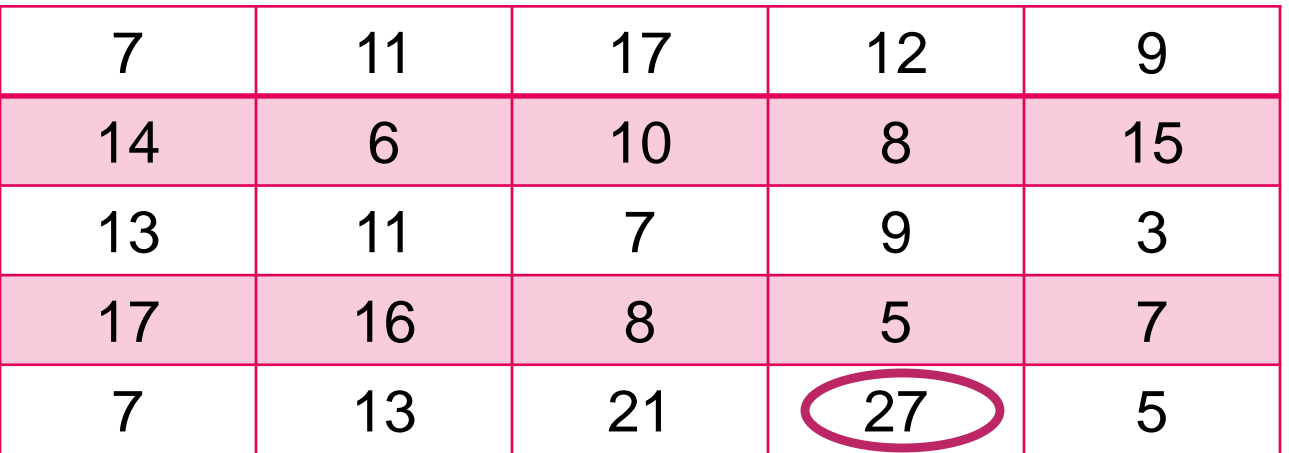

 $\Sigma$  defeitos totais = 278  $K = 25$  $n = 1$ 

$$
\overline{U} = \frac{278}{25} = 11,12
$$
\n
$$
LSC = 11,12 + 3\sqrt{11},12 = 21,14
$$
\n
$$
LIC = 11,12 - 3\sqrt{11},12 = 1,10
$$

Novos cálculos: ELIMINANDO 27

 $\sqrt{}$  defeitos totais = 278 – 27 = 251  $K = 24$  $n = 1$ 

 $\overline{U} = 251 = 10,46$  LSC = 10,46 + 3 $\sqrt{10,46} = 20,17$ 24 LIC = 10,46 - 3  $\sqrt{10,46}$  = 0,75

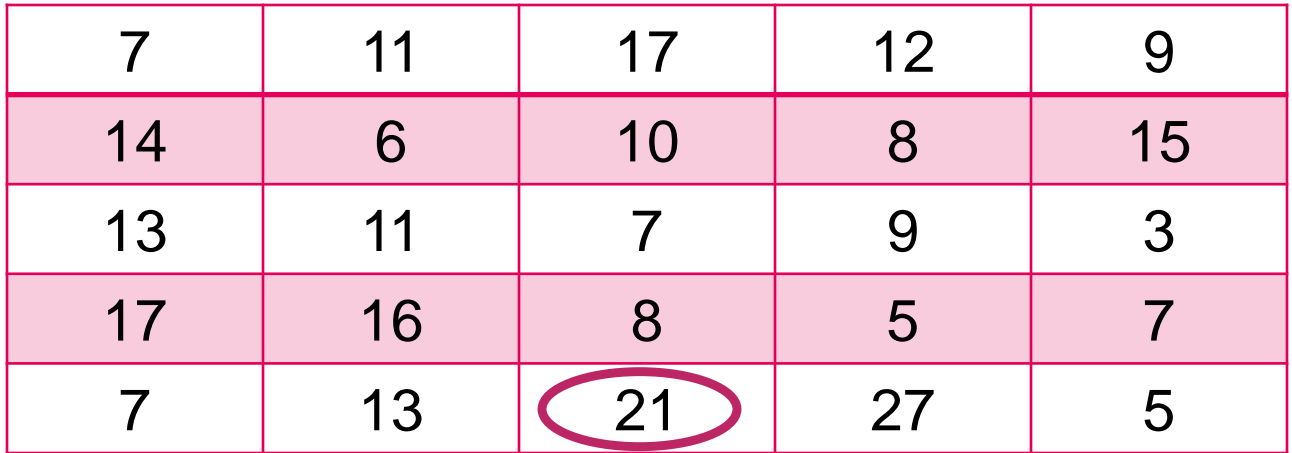

Novos cálculos: ELIMINANDO 21

 $\sqrt{}$  defeitos totais = 251 – 21 = 230  $K = 23$  $n = 1$ 

 $\overline{U} = 230 = 10$  LSC = 10 + 3 $\sqrt{10} = 19,48$ 23 LIC = 10 - 3  $\sqrt{10} = 0.52$ 

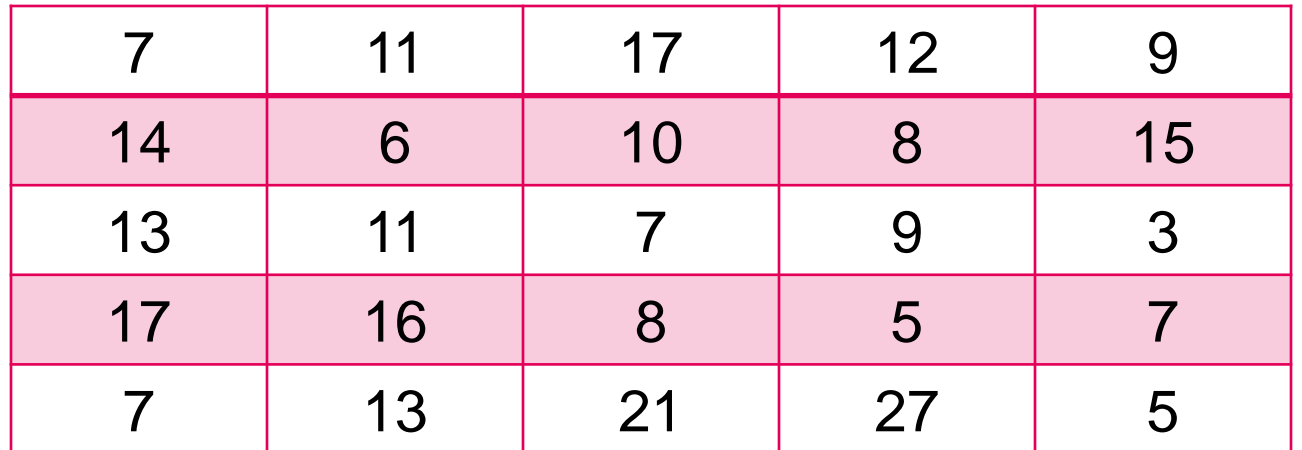

-Gráfico do Número "C" de Defeitos na Amostra

(gráfico de controle para não conformidades) grando de compoe para não compringão.<br><del>- Amostras igual tamanho → n cte;</del>

- Equivalente " $u$ "  $\rightarrow$  mudança escala ordenadas
- $\tilde{N}$  existe unidade natural  $\rightarrow$  qualidade comp./áreas =;
- Ñ precisa ser nº inteiro.

 $C = N<sup>o</sup>$  total defeitos em todas peças

 $N<sup>o</sup>$  de amostras

$$
LIC = c - 3\sqrt{c}
$$

$$
LSC = c + 3\sqrt{c}
$$

## *Exemplo*:

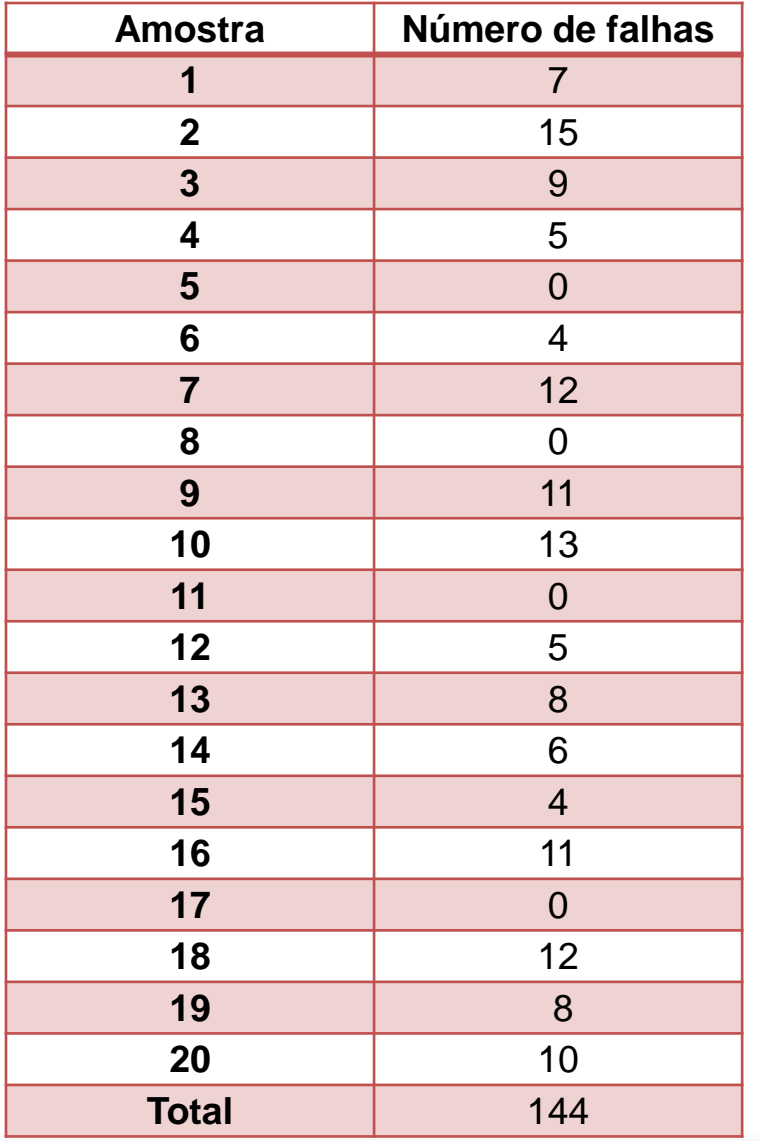

$$
C = \frac{144}{20} = 7,20
$$

$$
LSC = 7,20 + 3\sqrt{7},20 = 15,24
$$

$$
LIC = 7,20 - 3\sqrt{7},20 = -\dots = 0
$$